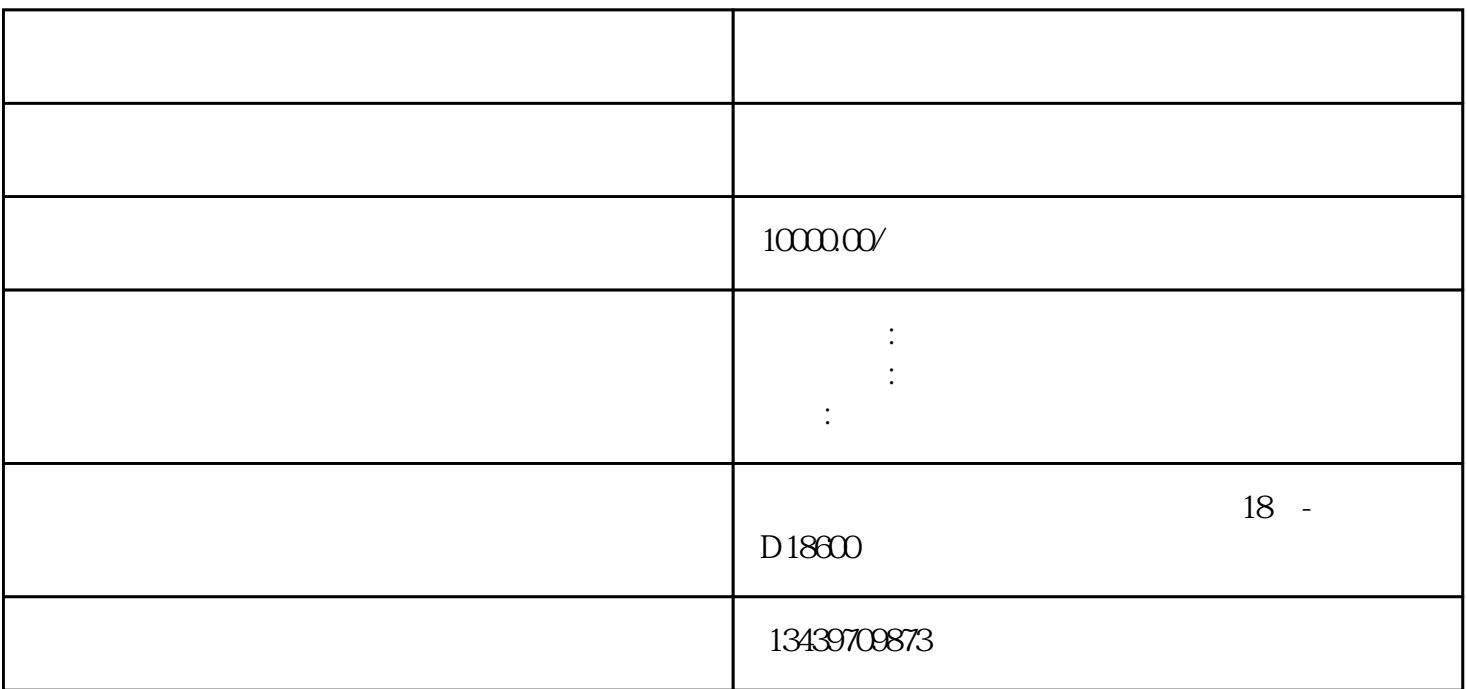

 $\pm 1$ 

 $\alpha$ 

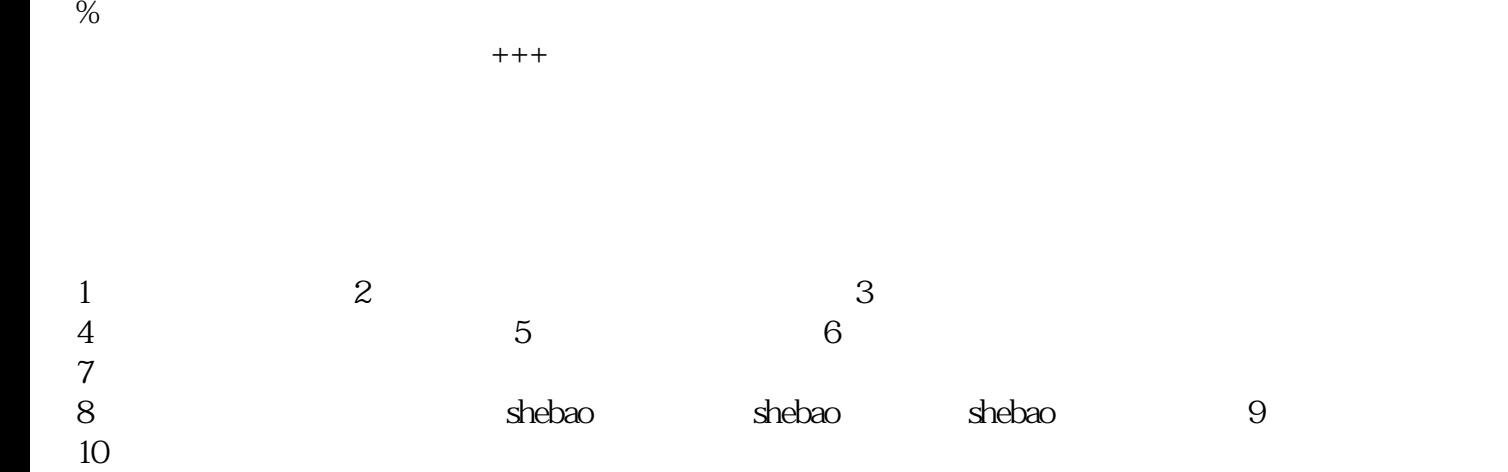